**2024年1月21日実施**

# **令和 5 年度(第 70 回)**

# **情報処理検定試験 〈プログラミング部門〉**

## **第 1 級 試 験 問 題**

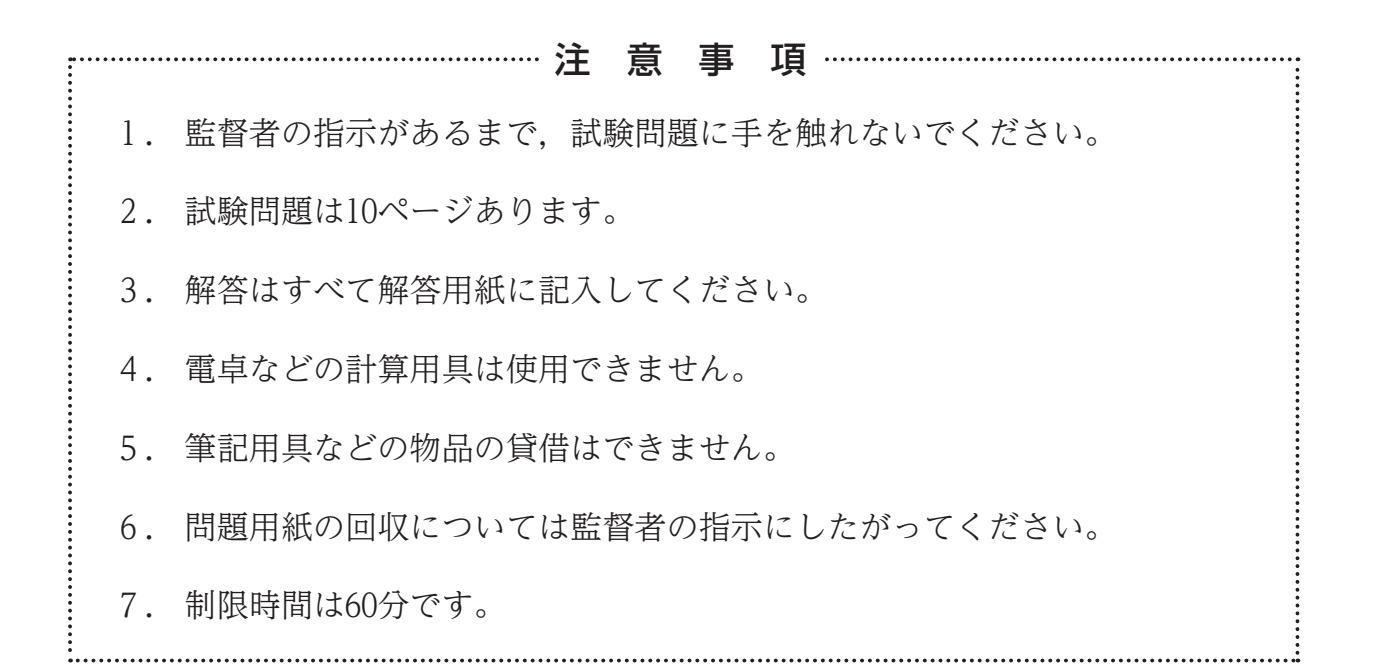

# **主催 公益財団法人 全国商業高等学校協会**

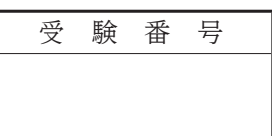

#### 【 1 】 次の説明文に最も適した答えを解答群から選び,記号で答えなさい。

- 1. 試作品を早い段階でユーザに提供し、ユーザの評価をもとに修正しながら開発を進めていく手法。小規 模システムの開発に適している。
- 2.コンピュータシステムに障害が発生してから,再び正常な状態に戻るまでの平均時間。障害発生時の保 守のしやすさの指標となり,この平均時間が短いほど保守性は高くなる。
- 3. 一つのデータを2台以上のハードディスクに分散させて書き込みを行うことで、データの読み書きの速度 を向上させるための技術。
- 4.インターネット上で通信を行う際,コンピュータ機器などを識別するために一意に割り当てられた IPアドレス。
- 5.広く一般に公開され,暗号化することができる公開鍵と,受信者のみが管理する秘密鍵を使用した暗号 方式。受信者は,送信者が増えても一つの秘密鍵を管理すればよいので負担を軽減することができる。

- 解答群 -ア.ブロードキャストアドレス イ.ストライピング ウ.ウォータフォールモデル エ. グローバルIPアドレス オ. スパイラルモデル カ. MTTR キ. ミラーリング タ. 公開鍵暗号方式 ウ. プライベートIPアドレス コ.プロトタイピングモデル サ.MTBF シ.共通鍵暗号方式

- 【 2 】 次のA群の語句に最も関係の深い説明文をB群から選び,記号で答えなさい。
- <A群> 1.ブラックボックステスト 2.レスポンスタイム 3.スタック 4.リカーシブ 5.ドライバ

<B群>

- ア.コンピュータシステムに対して処理の実行を指示してから,すべての結果が返ってくるまでの時間。
- イ.プログラムの処理手順ではなく,入力と出力だけに着目し,さまざまな入力に対して期待どおりの出力 が得られるかを確認するテスト。
- ウ.複数のタスクが同時に共有して実行しても,正しく実行することができるプログラムの性質。
- エ.上位から下位へと順にモジュールを結合しながらテストをする際,未完成の下位モジュールの代わりに 必要となるテスト用モジュール。
- オ.実行中に自分自身を呼び出しても、正しく実行することができるプログラムの性質。
- カ.プログラムの処理手順が、論理的に正しく構成されているか内部の流れを確認するテスト。
- キ.コンピュータシステムに対して処理の実行を指示してから,最初の出力が開始されるまでの時間。
- ク.先に格納されたデータが,後に格納されたデータよりも先に取り出される先入先出方式のデータ構造。
- ケ.下位から上位へと順にモジュールを結合しながらテストをする際,未完成の上位モジュールの代わりに 必要となるテスト用モジュール。
- コ.後に格納されたデータが,先に格納されたデータよりも先に取り出される後入先出方式のデータ構造。

70 2024.01 1-**❷**

## 【3】 次の説明文に最も適した答えをア,イ,ウの中から選び,記号で答えなさい。なお,5.については数値を 答えなさい。

1.10進数の 102 を8ビットの2進数に変換したもの。ただし,負数は2の補数表現によるものとする。

ア. 10011000 イ. 10011001 ウ. 10011010

2.浮動小数点演算で絶対値がほぼ等しい二つの数の差を求めた際,有効数字の桁数が極端に少なくなる現象。

ア.情報落ち イ.桁落ち ウ.丸め誤差

3.ASCIIコード以外の画像や音声などのデータを,電子メールで送受信するための規格。

- ア. MIME  $\blacktriangleleft$ . Cookie ウ. VoIP
- 4.予期せぬ中断や品質の低下,Webサイトの改ざんによるマルウェアの感染など,サービスを低下させる さまざまな事象のこと。
	- ア. リスクアセスメント イ.インシデント ウ.ソーシャルエンジニアリング
- 5. 100Mbpsの通信回線を使用して、300MBのデータを転送するのに昨日は32秒要した。しかし、本日使用すると, 40秒要した。本日の伝送効率は,昨日よりも何%低下したか。ただし,1MB=10°Bとし,通信回線,データは 両日とも変わらないものとする。

#### 【 4 】 次の各問いに答えなさい。

 問1.プログラムの説明を読んで,プログラムの⑴~⑵にあてはまる答えを解答群から選び,記号で答えなさい。 <プログラムの説明>

```
     処理内容
```
引数で渡された配列に記憶されている数値に順位をつけてディスプレイに表示する。

処理条件

1. 配列 Kin にはデータが記憶されている。なお、データ件数は n に記憶されている。

配列

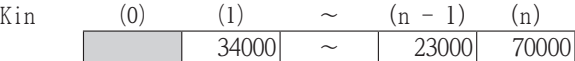

2. 配列 Jun を利用し、配列 Kin の数値の降順に順位をつける。なお、数値が同じ場合は同順位とする。 配列

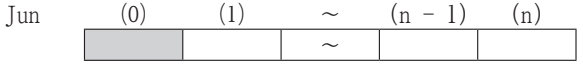

3.順位をつけ終わったら,配列 Kin と配列 Jun の内容を表示する。

## <プログラム>

```
Sub Program1(Kin() As Long, Jun() As Long, n As Long)
   Dim i As Long
   Dim k As Long
   Dim m As Long
   For i = 1 To n\text{Jun}(i) = 1Next i
   For (1)For m = k + 1 To nIf \text{Kin}(k) < \text{Kin}(m) Then
             解答不要
           ElseIf Kin(k) > Kin(m) Then
              (2)End If
       Next m
   Next k
   For i = 1 To nMsgBox (Kin(i) \& " " & Jun(i) \& "\'x")Next i
End Sub
```
## 解答群  $\overline{P}$ .k = 1 To n - 1 イ.Jun(k) = Jun(k) + 1 ウ. Jun(m) = Jun(m) + 1  $\mathbf{I}$ .  $k = i$  To  $n - 1$

## 問2. プログラムの説明を読んで、プログラムの(3)~(5)にあてはまる答えを解答群から選び,記号で答えなさい。 <プログラムの説明>

処理内容

引数で渡された配列に記憶されている数値を並べ替えてディスプレイに表示する。

処理条件

- 1. 配列 Sec にはデータが記憶されている。なお、データ件数は n に記憶されている。
- 配列

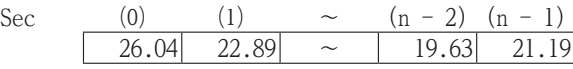

- 2.配列 Sec の数値を昇順に並べ替える。
- 3.並べ替えが終わったら,配列 Sec の内容を表示する。

## <プログラム>

Sub Program2(Sec() As Double, n As Long) Dim g As Long Dim Tmp As Double Dim j As Long For  $\boxed{(3)}$  $Tmp = Sec(g)$ For  $j = g - 1$  To 0 Step  $-1$ If  $(4)$  Then  $Sec(j + 1) = Sec(j)$ Else Exit For End If Next j  $(5)$ Next g For  $g = 0$  To  $n - 1$  $MsgBox$   $(Sec(g))$ Next g End Sub

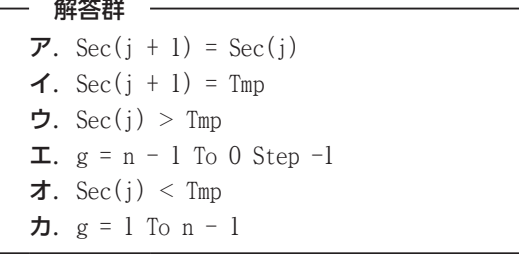

### 【5】 流れ図の説明を読んで,流れ図の⑴~⑸にあてはまる答えを解答群から選び,記号で答えなさい。 <流れ図の説明>

## 処理内容

 ある百貨店における贈答品の1週間の売上データを読み,売上集計表をディスプレイに表示する。 入力データ 実行結果

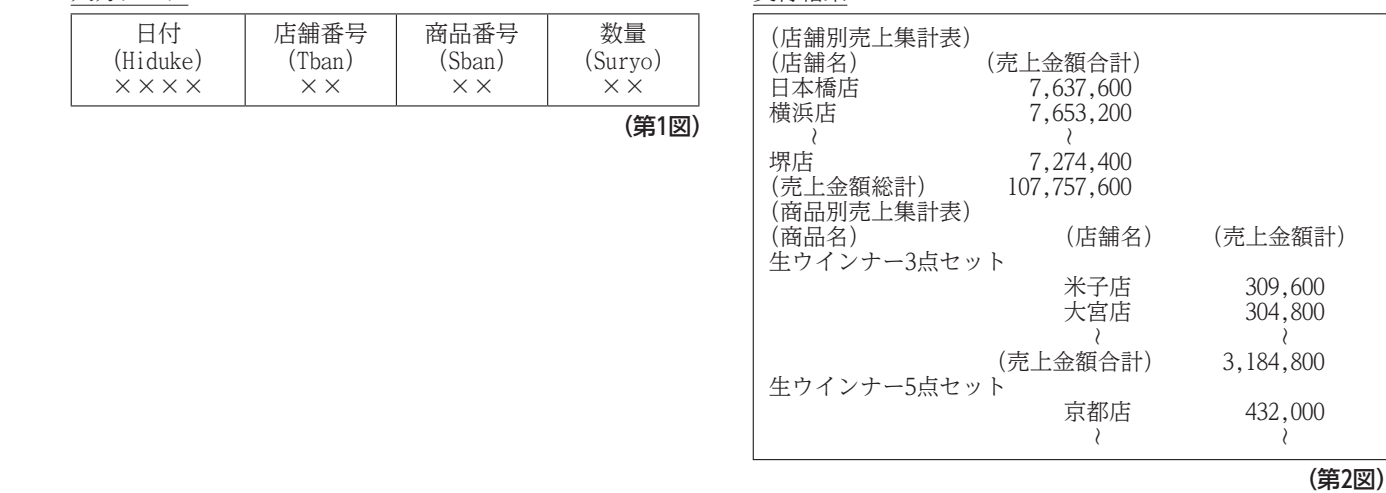

処理条件

- 1. 第1図の店舗番号は 1 (日本橋店) ~14 (堺店) であり、商品番号は 1 (生ウインナー3点セット) ~21 (放牧豚のハム 8種詰め合わせ)である。
- 2. 次の各配列にデータを記憶する。
	- ・ 配列 Tmei に店舗名を,配列 Smei に商品名を,配列 Tanka に単価を記憶する。なお,Tmei の添字は店舗番号と, Smei と Tanka の添字は商品番号と対応している。

配列

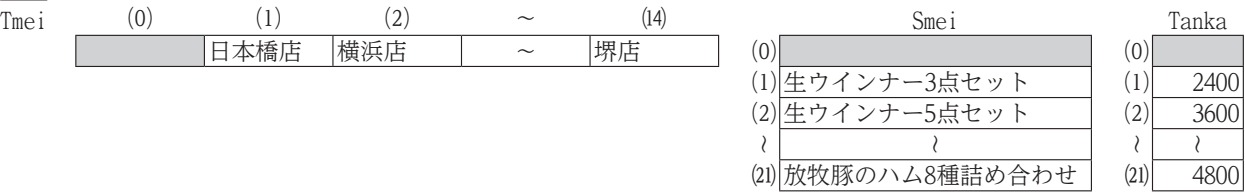

3. 第1図の入力データを読み、次の処理を行う。

 ・ 売上金額を次の計算式で求め,配列 Skei に集計する。なお,Skei の0行目には店舗名ごとの売上金額合計を,0列目に は商品名ごとの売上金額合計を求める。また、Skei の行方向の添字は商品番号と,列方向の添字は店舗番号と対応して いる。

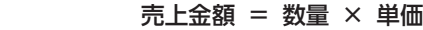

配列

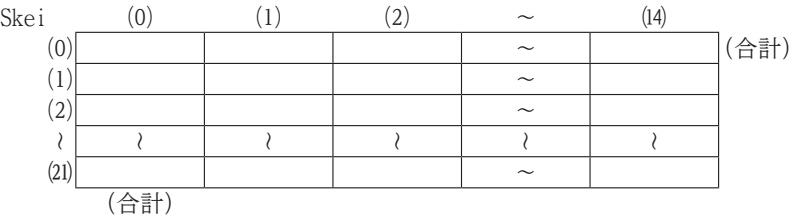

4.入力データが終了したら次の処理を行う。

- ・ 店舗名と売上金額合計を第2図のように表示する。
- ・ Skei(0, 0)に売上金額総計を求め,第2図のように表示する。
- ・ 配列 Work を利用して,商品名ごとに売上金額計の降順に並べ替える。なお,売上金額計が同じ場合は,店舗番号の 昇順とする。

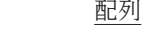

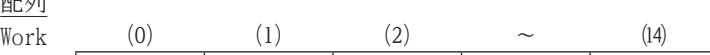

- ・ 商品名を第2図のように表示する。
- ・ 商品ごとに店舗名と店舗名ごとの売上金額計を第2図のように表示する。
- ・ 売上金額合計を第2図のように表示する。
- 5.データにエラーはないものとする。

- 解答群 -

ア. Tmei(Work(r)), Skei(i, Work(r)) <br>
ウ. Suryo × Tanka(Tban) → Ukin エ. Skei(i, Work ウ. Suryo × Tanka(Tban) → Ukin <br> **エ.** Skei(i, Work(p)) > Skei(i, Work(Max))<br> **オ.** Suryo × Tanka(Sban) → Ukin **カ.** Skei(i, Work(p)) < Skei(i, Work(Max)) カ. Skei(i, Work(p)) < Skei(i, Work(Max)) <br>ク. Tmei(r), Skei(i, r) キ.Work(Max) → Work(m) ク.Tmei(r),Skei(i,r)  $\mathbf{\dot{J}}$ . Work(m)  $\rightarrow$  Work(Max)

 $\sim$ 

### <流れ図>

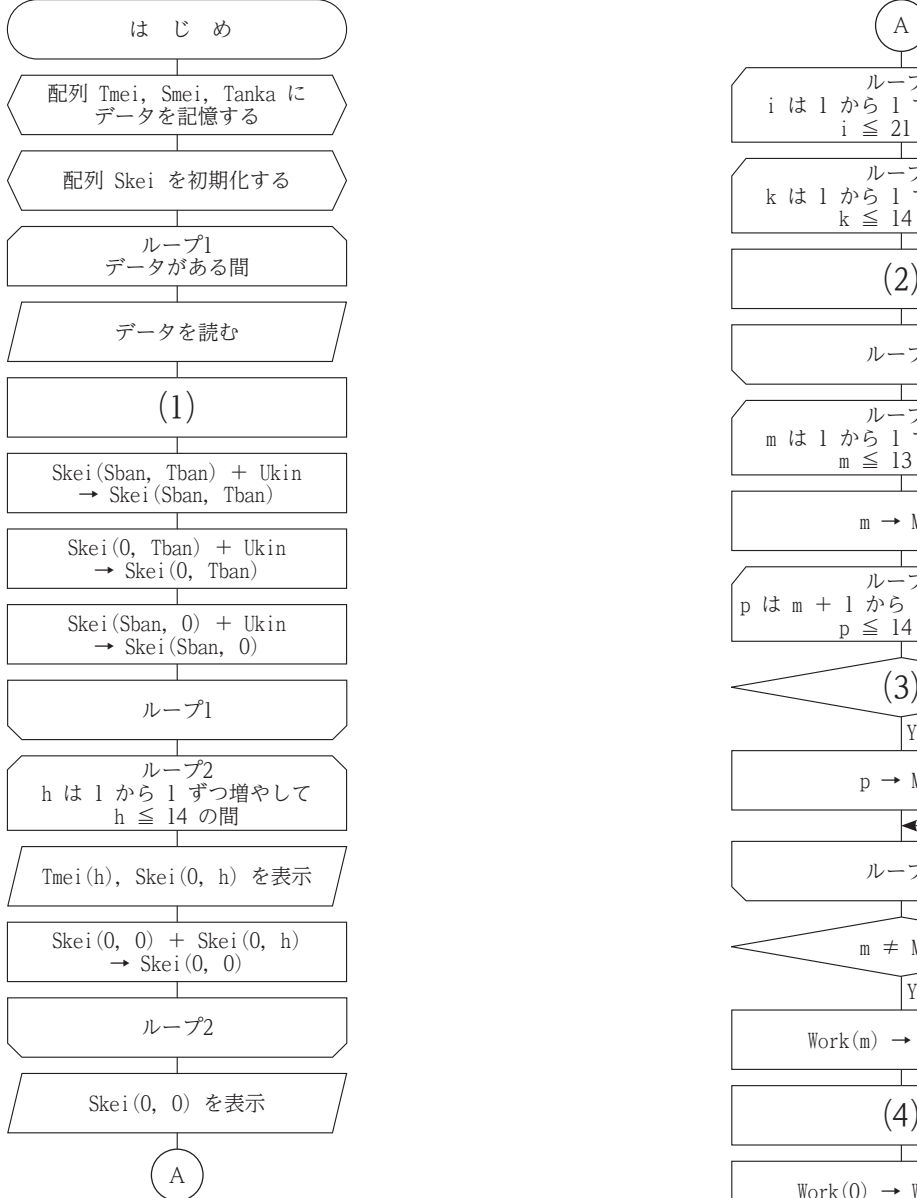

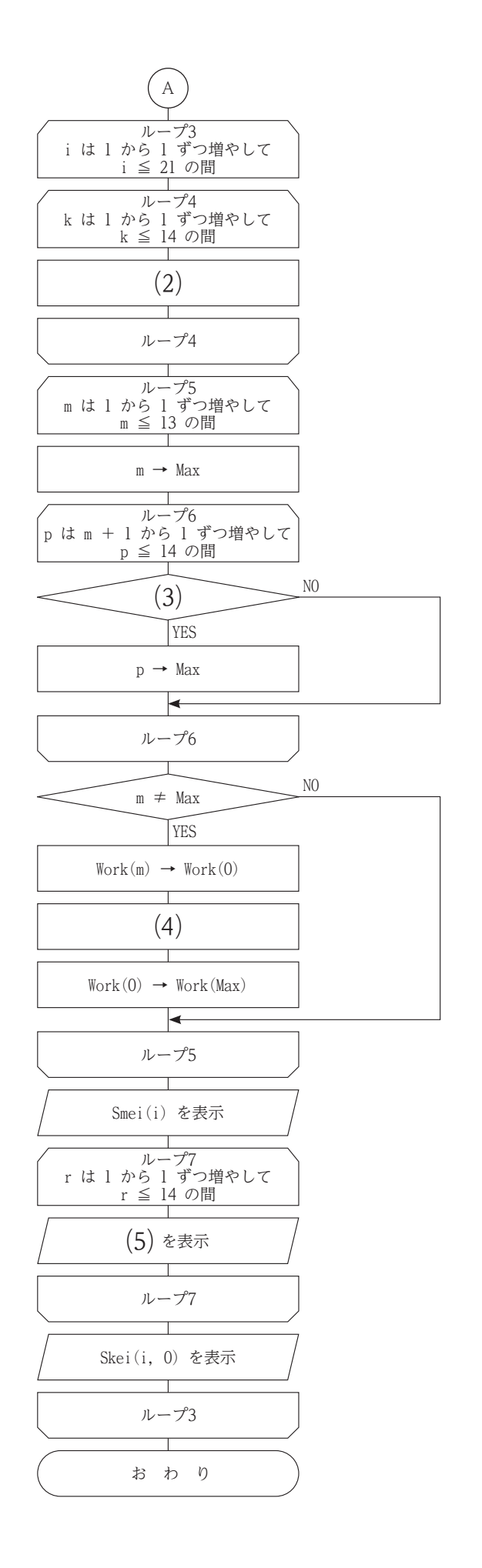

## 【6】 流れ図の説明を読んで,流れ図の⑴~⑸にあてはまる答えを解答群から選び,記号で答えなさい。 <流れ図の説明>

処理内容

ある高等学校の進路希望調査データを読み,集計結果表をディスプレイに表示する。

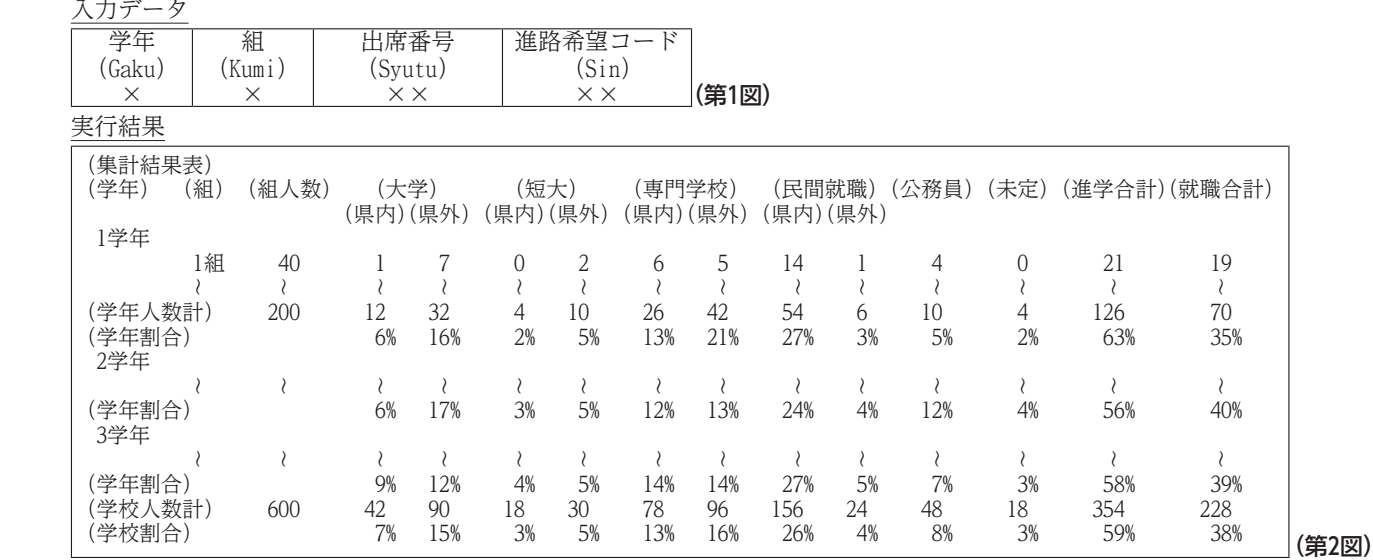

処理条件

1. 第1図のデータは学年,組,出席番号の昇順に記録されている。なお, 学年は 1~3, 組は 1~5 である。また, 進路希望 コードは、次の例のように構成されており,種別は 1 (大学) ~6 (未定), 区分は 1 (県内) と 2 (県外) である。ただし, 種別が 5 (公務員)と 6 (未定)の場合,区分は 1 と入力されている。

#### 例 12 → <u>1 2</u> 進路希望コード 種別 区分

2.第1図の入力データを読み,次の処理を行う。

- ・ 学年がかわるごとに,学年を第2図のように表示する。
- ・ 組ごとに,配列 Kkei に種別・区分ごとの人数を求める。なお,Kkei(0) には組人数を求める。 。<br><sub>而7分</sub>

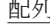

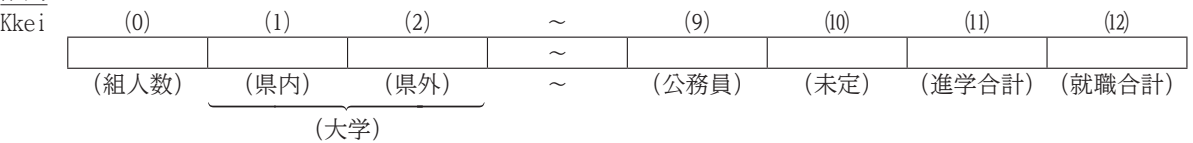

- ・ 組がかわるごとに,Kkei(11) に大学から専門学校までの人数を集計した進学合計を,Kkei(12) に民間就職と公務員の 人数を集計した就職合計を求める。
- ・ 組がかわるごとに,組から就職合計までを第2図のように表示する。
- ・ 配列 Gkei に,種別・区分ごとに各学年の人数を集計する。なお,0列目には各学年の学年人数計を,0行目には種別・ 区分ごとの学校人数計を,Gkei(0,0) には学校人数計を求める。また,Gkei の行方向の添字は学年と対応し,列方向の 添字は配列 Kkei の添字と対応している。

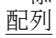

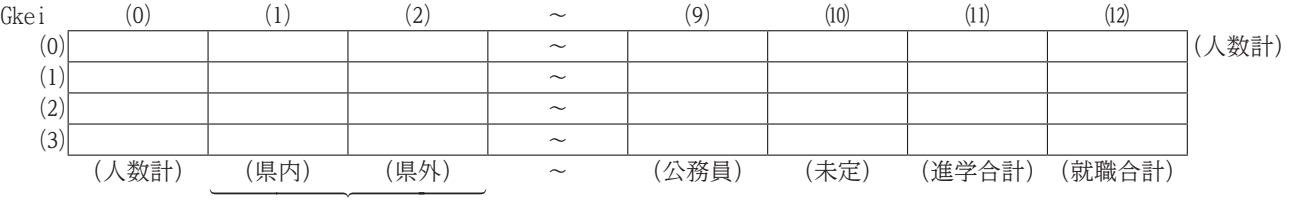

(大学)

・ 学年がかわるごとに,学年人数計を第2図のように表示する。

- ・ 種別・区分ごとの学年割合を次の計算式で求め,第2図のように表示する。
- 学年割合 = 種別・区分ごとの学年人数計 × 100 ÷ 学年人数計

3.入力データが終了したら,次の処理を行う。

- ・ 学校人数計を第2図のように表示する。
	- ・ 種別・区分ごとの学校割合を次の計算式で求め,第2図のように表示する。 学校割合 = 種別・区分ごとの学校人数計 × 100 ÷ 学校人数計
	- 4.データにエラーはないものとする。

保忍 化交子开关

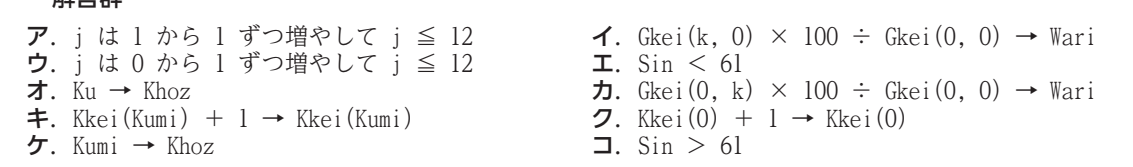

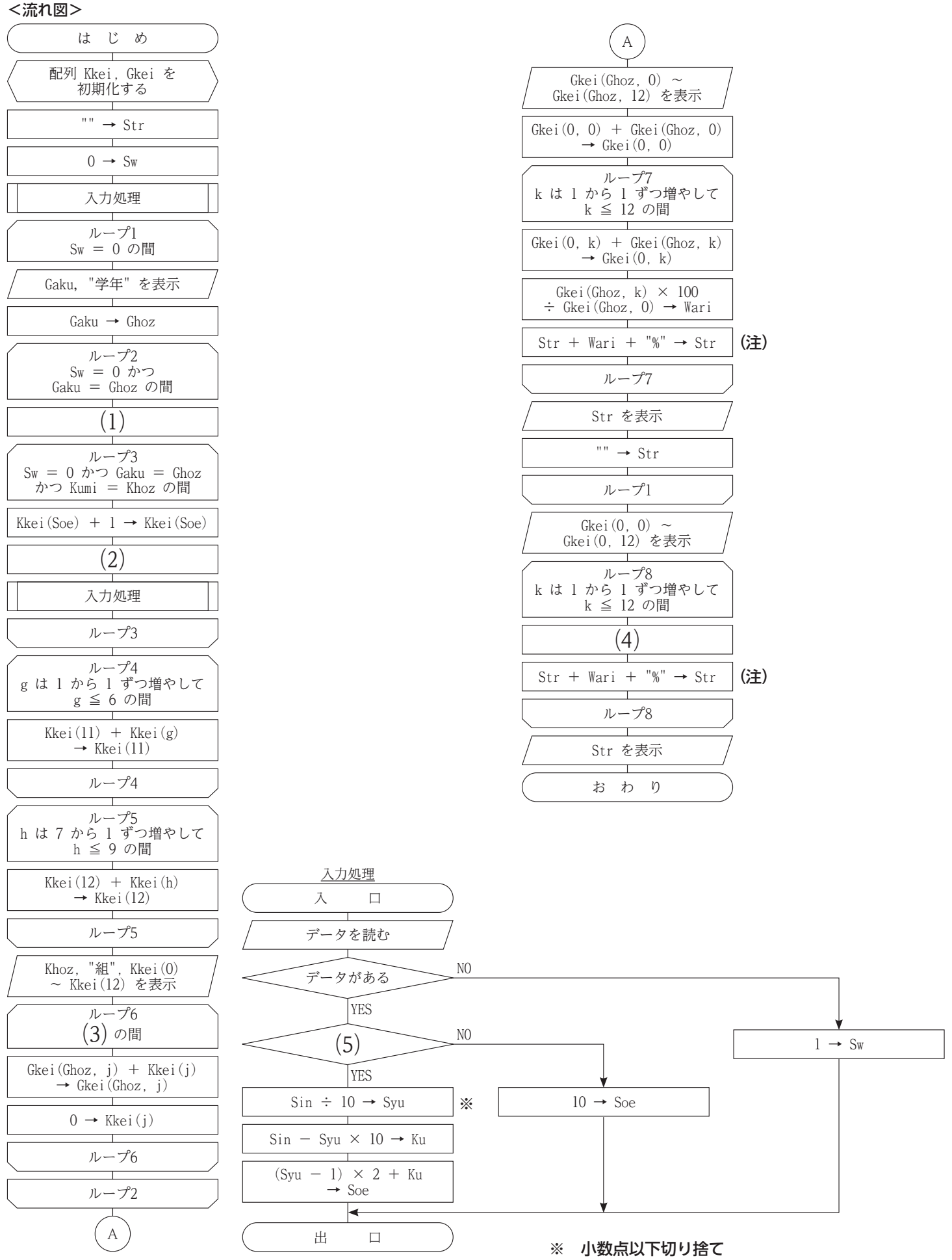

(注) ここでの「+」は,文字列結合を意味する。

#### 【7】 流れ図の説明を読んで,流れ図の(1)~(5)にあてはまる答えを解答群から選び,記号で答えなさい。 <流れ図の説明> 処理内容

 あるレンタルDVDショップにおける1週間の貸出データを読み,集計結果をディスプレイに表示する。 入力データ

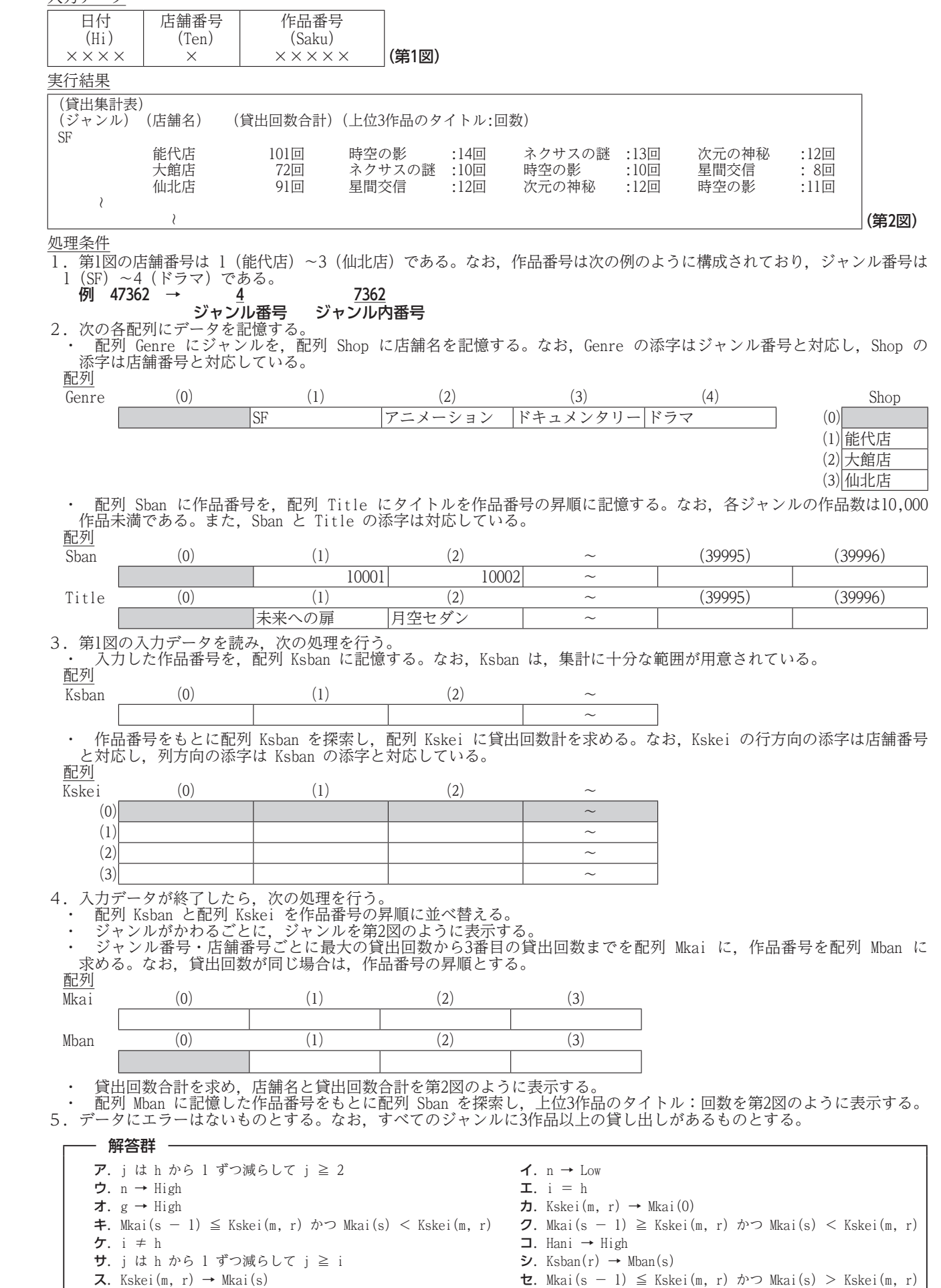

 $\angle 1 \rightarrow \text{Low}$   $\angle$   $\angle$  Rsban(s)  $\rightarrow$  Mban(s)

## 70 2024.01 1-**❿**

#### <流れ図>

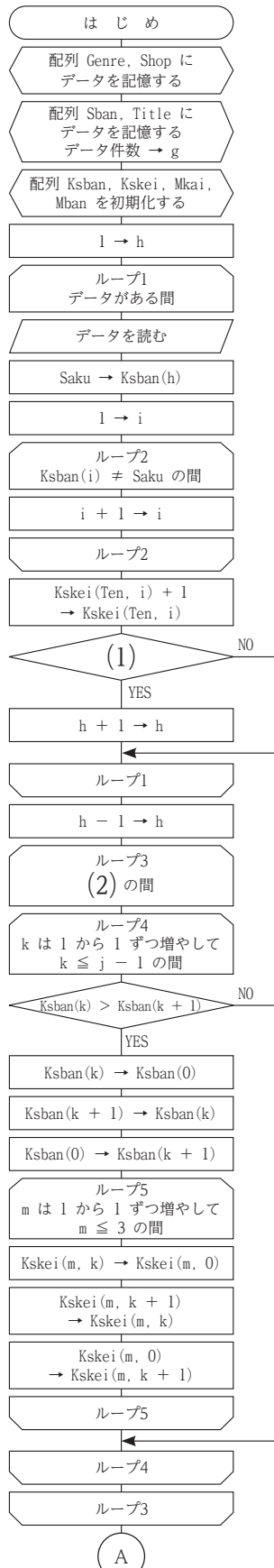

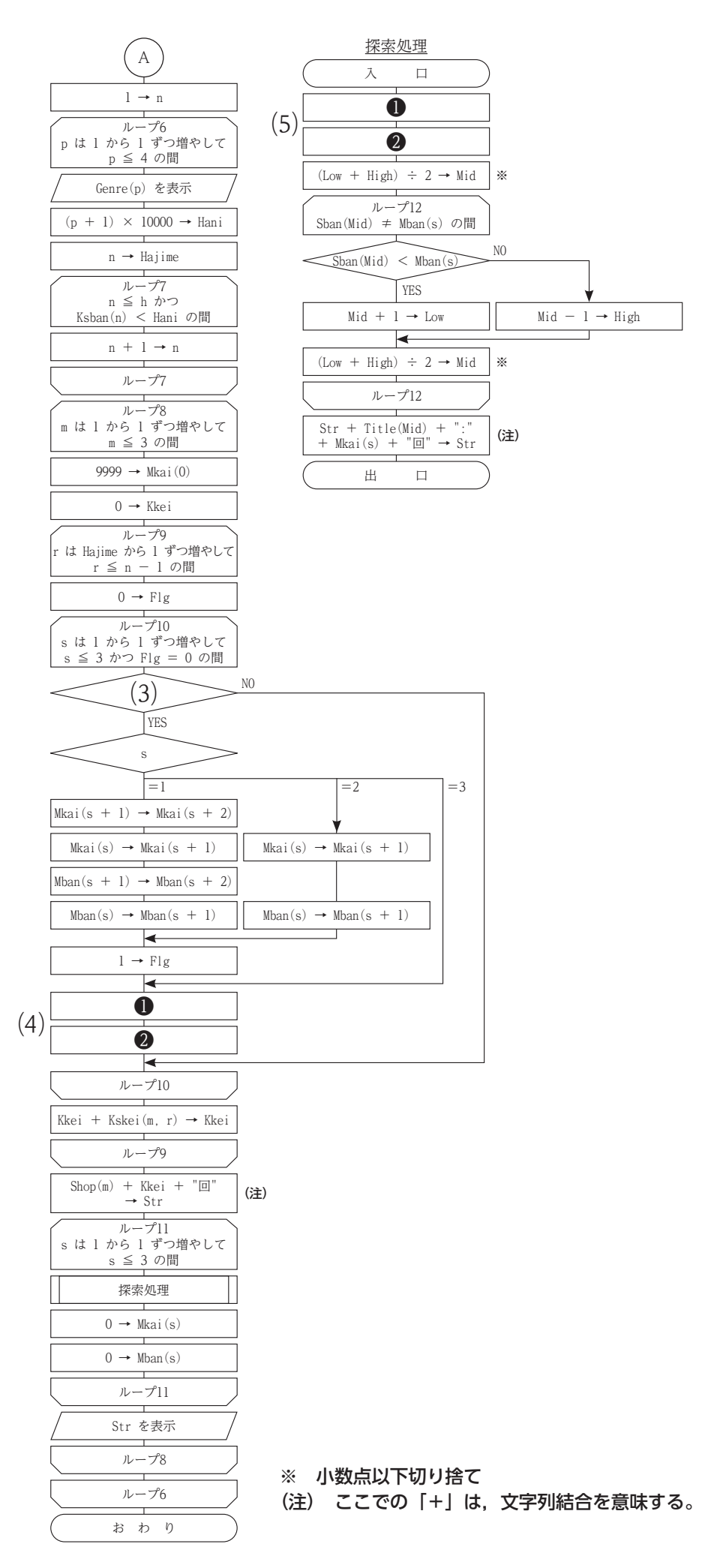

## **主催 公益財団法人 全国商業高等学校協会**

**令和 5 年度(第 70 回)情報処理検定試験プログラミング部門** 第 1 級

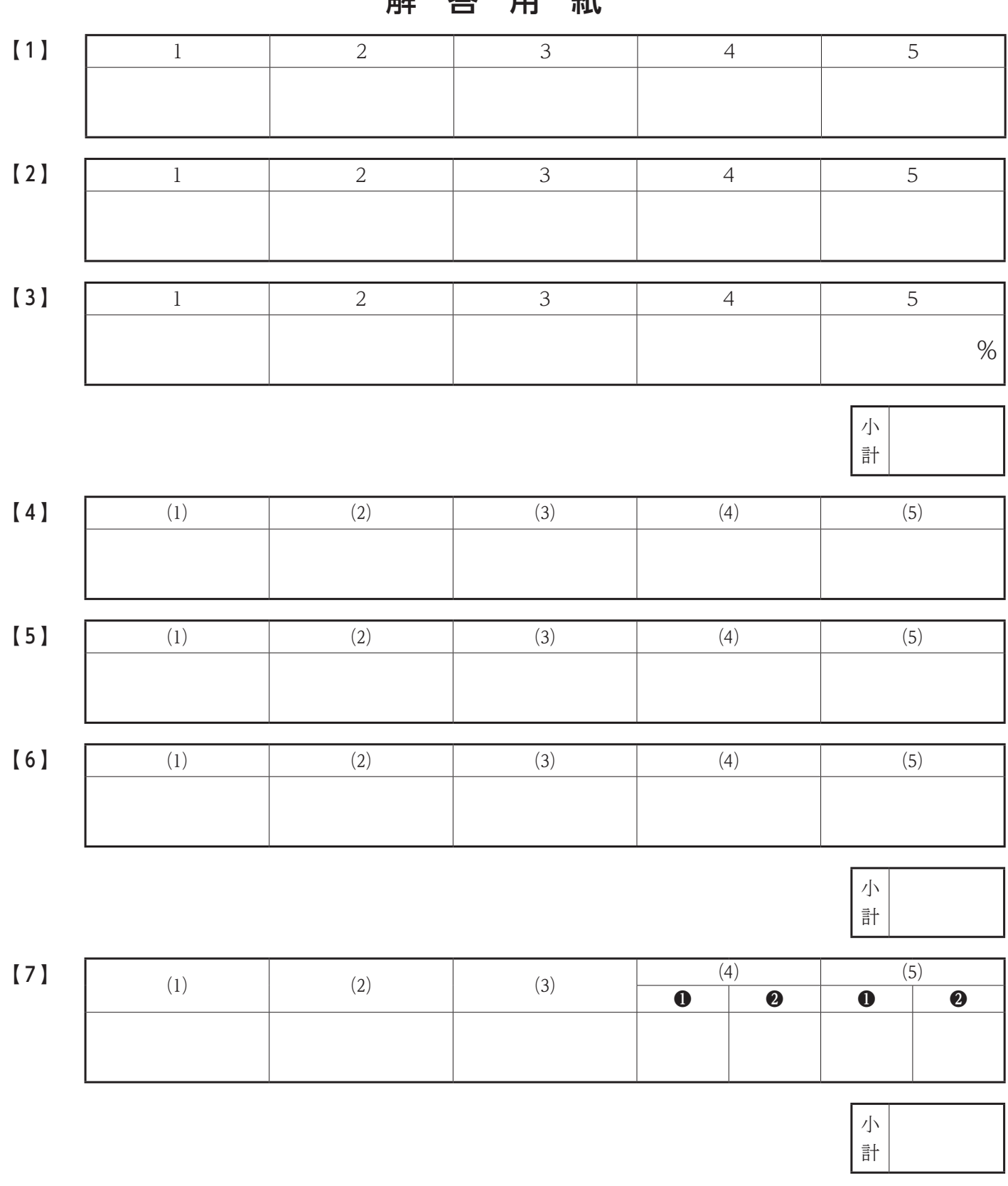

## 62 交 田 纸

得 点 合 計

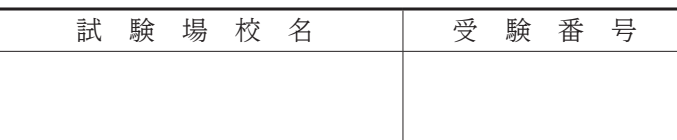

## **主催 公益財団法人 全国商業高等学校協会**

**令和 5 年度(第 70 回)情報処理検定試験プログラミング部門** 第 1 級

審 査 基 準

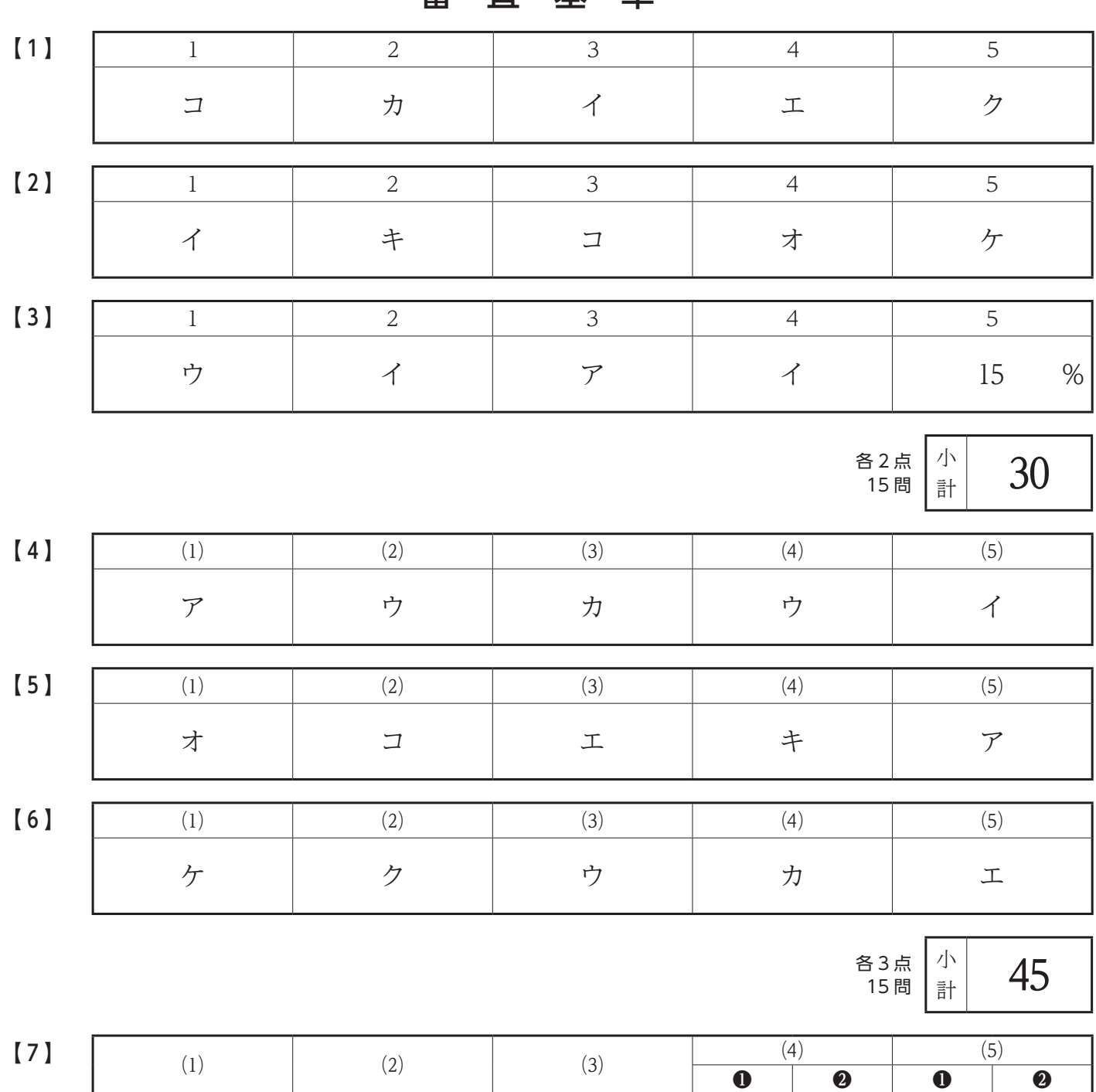

エ | ア | ク |ス | シ | ソ | オ

※ 複数解答問題は,問ごとにすべてができて正答とする。順不同。

 $\sqrt{2}$ 各5点 25 5 問 計

得 点 合 計 100